# **Renfrewshire Council Team Brief**

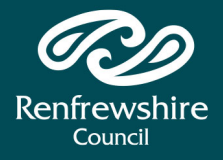

# Working from home

## Home working

Due to the spread of Coronavirus, it is possible that you may have to work from home, if you are able to, during the outbreak.

This Team Brief outlines how to work from home correctly and effectively.

### **Key points**

- All staff should **take their lapto p s and chargers home** every night and over the weeken and over the weekend.<br>Please try to connect to the
- network and access network and access all<br>applications you use. If you encounter any problems, please<br>log a call with the ICT ServiceDesl
- Dreaded of Coronavirus, it is<br>
sto the spead of Coronavirus, it is<br>
stighe that you may have to work<br>
let the spead of Coronavirus, it is<br>
stighe that you may have to work<br>
let bottom right of your laptom<br>
outbreak.<br>
It i

## n s ecu rit y

Working from home is not without risk and it is vital that you are familiar with the Council's **Acceptable use** Policy for Home Working.

This covers security and information governance practices when using governance practices when using,<br>accessing and storing [information](http://intranet.renfrewshire.gov.uk/media/5576/How-to-work-from-home-securely/pdf/fcs-THINKTWICE-Workingfromhomeandinformationsecurity.pdf?m=1582891228870) and will help everyone remain compliant with our policies. **Information**<br>
Working from ha<br>
and it is vital tha<br>
with the Council<br> **Policy for Home**<br>
This covers secu<br>
governance prace<br>
accessing and st<br>
will help everyor<br>
with our policies<br>
We ask that you<br>
• Securely stor<br>
paper

- We ask that you:<br>• Securely store equipment and paper away from other people wit hin y o u r h o m e
- Keep your screen private when working and lock your screen when away from your computing equipment
- Don't leave paper information lying around for family and others to vie w
- When talking on the phone or during a web conference ensure before discussing private or sensitive issues you cannot be overhea

### How to connect to the network from home

- Click on the wireless icon on the bottom right of your laptop
- Select your home network
- When prompted, put in your broadband router's password and select 'Connect'.

You only need to do this once as Direct Access will remember your details next time you log on, however you will need to do it again if you change your router, as this will have a different password.

**Conference Calls**<br> **Skype**<br> **Solutok in your emails** and start a<br>
Oultok **in your emails** and start a<br>
new meeting from the home tab 'New<br>
Skype Meeting' then following the<br> [instructions](http://intranet.renfrewshire.gov.uk/media/11459/ICT-guidance-for-home-working/pdf/ICT_Guidance_for_home_working.pdf?m=1584116532523).<br> **Microsoft Teams**<br>
You can set u

### **PowWowNow**

This is quick and easy to set up.

Please follow the link:<br>**[www.powwownow.co.uk/dash](http://www.powwownow.co.uk/dashboard)board** a n d a d d y o u r e m ail a d d r e s s a n d y o u will be sent a pin code.

This will be your unique pin code for future Pow Wow calls. To begin a<br>conference call, you simply circulate<br>the phone number and the pin code to<br>the members of staff required on the<br>call.

# 16 March 2020

### taff directory/Address Book

It is **essential** that all staff ensure their contact details are up-to-date in the staff directory.

If they are not accurate, please raise <sup>a</sup> call with the ICT Self Service Desk and clearly detail what needs to be changed.

All staff working from home should use the address book on Microsoft Outlook only to contact colleagues. **Do not call the contact centre.**

### Follow us on Twitter

All staff should follow the council on Twitter to stay up-to-date with the latest information - **[@RenCouncil.](http://www.twitter.com/RenCouncil)**

We will be using this channel to share information with staff on potential changes to working arrangments.

You should also check the advice for<br>staff on our website via<br>[www.renfrewshire.gov.uk/coronavir](http://www.renfrewshire.gov.uk/coronavirus-staff)<br>us-staff.<br>HR & OD<br>Please make sure you follow the<br>correct Health and Safety guidelines if<br>you are working from home.<br>Find the

### Working from home g[uid](http://intranet.renfrewshire.gov.uk/media/11459/ICT-guidance-for-home-working/pdf/ICT_Guidance_for_home_working.pdf?m=1584116532523)ance

[Information](http://intranet.renfrewshire.gov.uk/media/5576/How-to-work-from-home-securely/pdf/fcs-THINKTWICE-Workingfromhomeandinformationsecurity.pdf?m=1582891228870) securit y

Conference Calls